# Package 'pkgndep'

May 21, 2020

<span id="page-0-0"></span>Type Package

Title Check the Heaviness of Package Dependencies

Version 1.0.0

Date 2020-05-13

Author Zuguang Gu

Maintainer Zuguang Gu <z.gu@dkfz.de>

**Depends**  $R (= 3.5.0)$ 

Imports ComplexHeatmap (>= 2.0.0), GetoptLong, utils, grid, crayon,

callr Suggests knitr

Description It checks the heaviness of the packages that user's

package depends on. For each package listed in the ``Depends'', ``Imports'' and ``Suggests'' fields in the DESCRIPTION file, it opens a new R session, loads the package and counts the number of namespaces that are loaded. The summary of the dependencies is visualized by a customized heatmap. Examples of dependency analysis can be found at <https://jokergoo.github.io/pkgndep/stat/>.

URL <https://github.com/jokergoo/pkgndep>

VignetteBuilder knitr License MIT + file LICENSE NeedsCompilation no Repository CRAN Date/Publication 2020-05-21 09:30:02 UTC

# R topics documented:

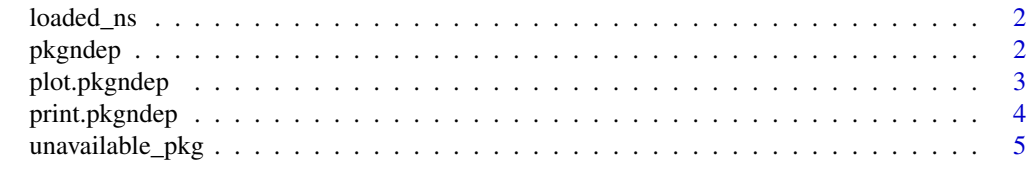

**Index** [6](#page-5-0) **6** 

<span id="page-1-0"></span>

# Description

Loaded namespaces

#### Usage

loaded\_ns(x, include\_suggests = TRUE)

# Arguments

x The object from [pkgndep](#page-1-1).

include\_suggests

Whether include the namespaces that are loaded if loading the packages from "Suggests" field.

#### Value

A vector of namespace names.

# Examples

# There is no example NULL

<span id="page-1-1"></span>pkgndep *Number of Dependency Packages*

# Description

Number of Dependency Packages

# Usage

pkgndep(pkg, verbose = TRUE)

# Arguments

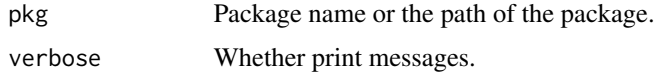

# <span id="page-2-0"></span>plot.pkgndep 3

# Details

For each package listed in the "Depends", "Imports" and "Suggests" fields in the DESCRIPTION file, this function opens a new R session, loads the package and counts the number of namespaces that are loaded.

# Value

A pkgndep object.

#### Examples

```
x = pkgndep("ComplexHeatmap")
# The `x` variable generated by `pkgndep()` is already saved in this package.
x = readRDS(system.file("extdata", "x.rds", package = "pkgndep"))
x
plot(x)
```
plot.pkgndep *Plot method*

#### Description

Plot method

# Usage

```
## S3 method for class 'pkgndep'
plot(x, pkg_fontsize = 10, title_fontsize = 12, legend_fontsize = 8,fix\_size = !dev.interator(), ...)
```
#### Arguments

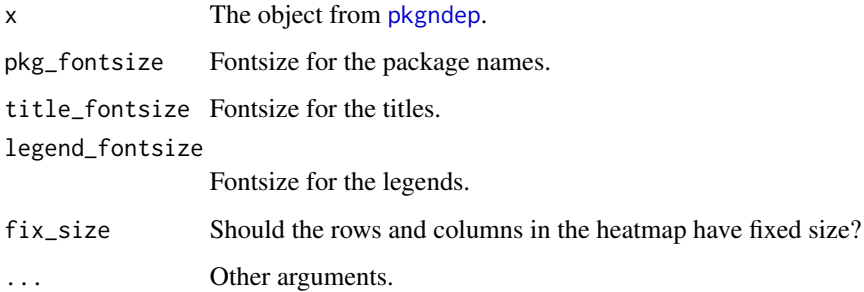

#### <span id="page-3-0"></span>Details

If fix\_size is set to TRUE. The size of the whole plot can be obtained by:

 $size = plot(x, fix\_size = TRUE)$ 

where size is a [unit](#page-0-0) object with the width and height of the whole heatmap, in unit mm. If you want to save the plot in to e.g. a PDF file that has the same size of the heatmap, you need to make the plot twice. First save the plot into a null device, just to obtain the size of the plot:

```
pdf(NULL) # a null device
size = plot(x, fix\_size = TRUE)dev.off()
width = convertX(size[1], "inches", valueOnly = TRUE)
height = convertY(size[2], "inches", valueOnly = TRUE)
pdf(..., width = width, height = height)plot(x)
dev.off()
```
If there are no dependency packages stored in x, NULL is returned.

#### Value

A length-tow [unit](#page-0-0) object which corresponds to the width and height of the plot.

#### Examples

```
# See examples in `pkgndep()`.
```
print.pkgndep *Print method*

#### Description

Print method

#### Usage

```
## S3 method for class 'pkgndep'
print(x, \ldots)
```
#### Arguments

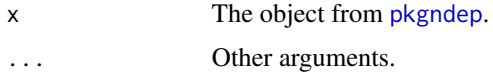

# <span id="page-4-0"></span>unavailable\_pkg 5

# Value

No value is returned.

# Examples

```
# See examples in `pkgndep()`.
```
unavailable\_pkg *Unavailable packages*

# Description

Unavailable packages

# Usage

unavailable\_pkg(x)

# Arguments

x The object from [pkgndep](#page-1-1).

# Details

It lists the packages that are not installed in the "Suggests" field.

#### Value

A vector of package names.

# Examples

# There is no example NULL

# <span id="page-5-0"></span>Index

loaded\_ns, [2](#page-1-0)

pkgndep, *[2](#page-1-0)*, [2,](#page-1-0) *[3](#page-2-0)[–5](#page-4-0)* plot.pkgndep, [3](#page-2-0) print.pkgndep, [4](#page-3-0)

unavailable\_pkg, [5](#page-4-0) unit, *[4](#page-3-0)*